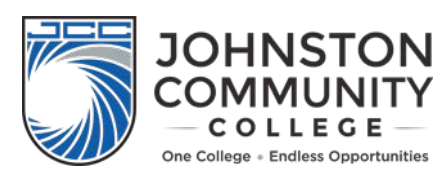

## **ENROLLMENT CHECKLIST**

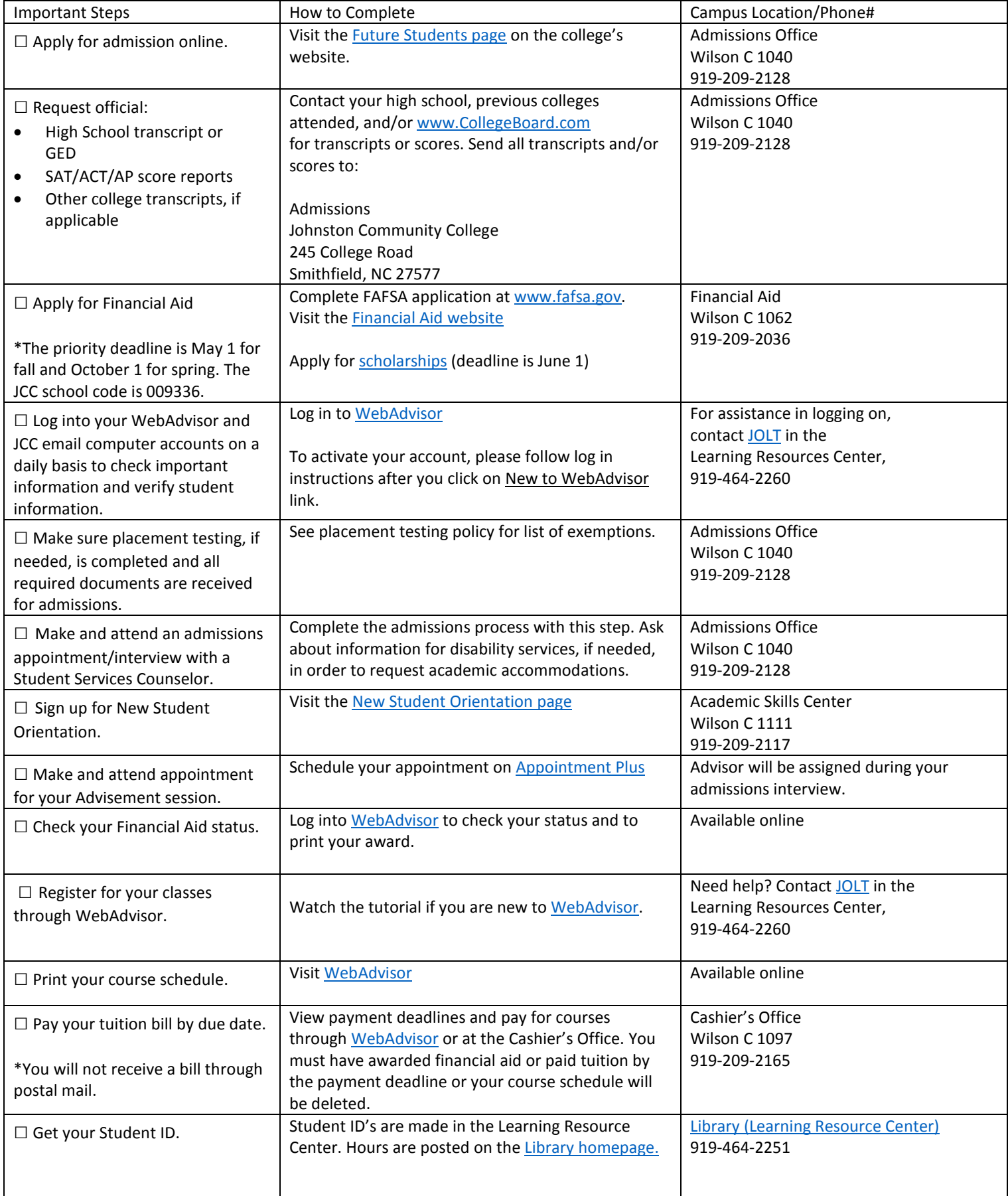

![](_page_1_Picture_49.jpeg)

## Main Campus Map - Smithfield, NC

![](_page_1_Picture_2.jpeg)

- G Smith Building
- H Britt Building
- **I Transport Technology Building**
- J Public Safety Services Building
- **K Sports/Recreation Complex**
- L Arboretum Complex
- M Sanders Building
- N Lakeside Greenhouses